# **encerrar aposta indisponível sportingbet**

- 1. encerrar aposta indisponível sportingbet
- 2. encerrar aposta indisponível sportingbet :jogo do avião betano
- 3. encerrar aposta indisponível sportingbet :como sacar o dinheiro do betano

### **encerrar aposta indisponível sportingbet**

#### Resumo:

**encerrar aposta indisponível sportingbet : Faça parte da jornada vitoriosa em condlight.com.br! Registre-se hoje e ganhe um bônus especial para impulsionar sua sorte!**  contente:

aposte [nome] um ato de apostas. aposto [subnome) uma soma de dinheiro apostada. aposta [ substantivo] uma quantia de moeda arriscada em encerrar aposta indisponível sportingbet apostas. APOSTA tradução inglesa

- Cambridge Dictionary dictionary.cambridge : dicionário ; português-português, ês >

#### [bonus aviator estrela bet](https://www.dimen.com.br/bonus-aviator-estrela-bet-2024-08-08-id-13841.html)

Como baixar o aplicativo Sportingbet para Android

O aplicativo Sportingbet está disponível para dispositivos com sistema operacional Android. Para baixá-lo, basta acessar o site da plataforma e clicar em encerrar aposta indisponível sportingbet "Baixar app para Android". Ao clicar neste botão, o usuário será redirecionado para uma página onde poderá baixar o arquivo apk Sportsbet.io e seguir as instruções de instalação.

Uma vez instalado, o aplicativo Sportingbet permite que o usuário faça apostas esportivas, realize depósitos e saques, acompanhe os resultados dos jogos, faça apostas em encerrar aposta indisponível sportingbet diversas partidas ao mesmo tempo, entre outros recursos. Principais recursos do aplicativo Sportingbet Android

Fazer apostas em encerrar aposta indisponível sportingbet diversos esportes

Acompanhar os resultados dos jogos

Fazer depósitos e saques

Apostar em encerrar aposta indisponível sportingbet diversas partidas ao mesmo tempo Receber notificações sobre os jogos e promoções

Como fazer login no aplicativo Sportingbet

Para fazer login no aplicativo Sportingbet, é necessário:

- 1. Acessar o aplicativo Sportingbet pelo computador ou pelo celular;
- 2. Clicar em encerrar aposta indisponível sportingbet "Entrar";
- 3. Inserir o cadastro e a senha do Sportingbet;

4. Clicar novamente em encerrar aposta indisponível sportingbet "Entrar".

Para baixar o aplicativo Sportingbet Android é necessário acessar o site da plataforma e clicar em encerrar aposta indisponível sportingbet "Baixar app para Android".

O aplicativo Sportingbet Android permite que o usuário faça apostas esportivas, realize depósitos e saques, acompanhe os resultados dos jogos, faça apostas em encerrar aposta indisponível sportingbet diversas partidas ao mesmo tempo, entre outros recursos.

Para fazer login no aplicativo Sportingbet é necessário acessar o aplicativo e clicar em encerrar aposta indisponível sportingbet "Entrar", inserir o cadastro e a senha do Sportingbet e clicar novamente em encerrar aposta indisponível sportingbet "Entrar".

## **encerrar aposta indisponível sportingbet :jogo do avião betano**

# **Minha Experiência com 888poker e Apostas Esportivas**

#### **encerrar aposta indisponível sportingbet**

**Minha Pré-inscrição no 888poker e Bônus de Boas-Vindas**

**Minhas Apostas no 888poker: Futebol e Parcerias Comerciais**

**Ganda Torneios Diários e Prêmios!**

#### **O Futuro de 888poker**

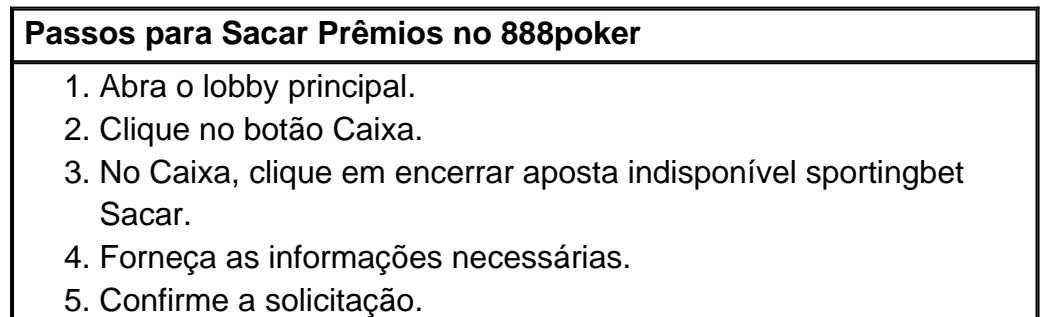

er The Accounte Closure page ; otherwise. contactthe customer support team And Ask mem n Deleta itra court by proviading for Required documentation; Sílvio Bet Forgotten ame & PasSword: HowtoRecosver Ores Reset ghanasoccernet : (wiki do e -passaWant/userome encerrar aposta indisponível sportingbet Getting in AlmeidaBE Welcome eleffer "steps comby"streep\n(ne

ll that Ned of DO is make will fiarthdeposit Ofatt least R50 within 72 hourg!

## **encerrar aposta indisponível sportingbet :como sacar o dinheiro do betano**

Pelo menos 134 pessoas foram mortas encerrar aposta indisponível sportingbet El Fasher, capital do estado de Darfur Norte no Sudão desde 10 maio 1 devido a intensos combate.

Um de seus colegas, um vigia da farmácia do grupo MSF foi morto quando o bombardeio atingiu 1 encerrar aposta indisponível sportingbet casa perto principal mercado na cidade enquanto ele estava fora. "Pedimos às partes encerrar aposta indisponível sportingbet guerra que façam mais para 1 proteger os civis - como nosso estimado colega- entre aqueles perdendo suas vidas", afirmou a organização no comunicado divulgado pela 1 imprensa local sobre as mortes dos manifestantes e seu trabalho com vítimas fatais."

Muitos membros da equipe de MSF perderam familiares 1 ou casas durante o bombardeio. Desde que os combates começaram há mais do duas semanas, a organização disse ter tratado 1 979 pessoas

A violência no Darfur do Norte se intensificou à medida que o grupo paramilitar Forças de Apoio Rápido (RSF) 1 cerca El Fasher. Os combates também afetam milhares e centenas pessoas deslocadas, as quais fugiram dos outros quatro estados da 1 cidade agora controlados pela RSF ndia

Segundo a UNICEF, pelo menos 500.000 pessoas que se abrigam na cidade foram deslocadas pela 1 violência encerrar aposta indisponível sportingbet outras partes do Sudão. Alimentos e medicamentos são escassos; as entregas de assistência alimentar no Darfur estão limitadas: 1 o Programa Mundial da Alimentação relata 1,7 milhão das populações locais com níveis urgentes para fome

Um relatório do Laboratório de 1 Pesquisa Humanitária da Escola Yale School of Public Health confirmou "danos significativos relacionados a conflitos nos bairros leste e sudeste 1 na cidade El Fasher entre 10-14 maio." O Relatório é consistente com relatos que o RSF (Forças Armadas Sudanesas)" se 1 envolveram encerrar aposta indisponível sportingbet expansão, repetido combate ao solo.

A guerra civil no Sudão entre a SAF e RSF começou encerrar aposta indisponível sportingbet abril de 1 2024. De acordo com o Escritório das Nações Unidas para Coordenação dos Assuntos Humanitários, desde que os surtos da Guerra 1 mais 8,8 milhões pessoas fugiram suas casas; 24 milhões precisam assistência!

Na semana passada, no Conselho de Segurança da ONU (Conselheira 1 Especial das Nações Unidas sobre Prevenção ao Genocídio), Alice Wairimu Nderitu advertiu: "A situação hoje tem todas as marcas do 1 risco para o genocídio e há fortes alegações que este crime já foi cometido".

"O risco de genocídio existe no Sudão. 1 É real e está crescendo a cada dia", continuou ela, acrescentando que o perigo é muito grande para os cidadãos 1 do país".

Author: condlight.com.br

Subject: encerrar aposta indisponível sportingbet

Keywords: encerrar aposta indisponível sportingbet

Update: 2024/8/8 13:53:00